## **Princeton University**

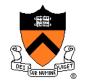

**Computer Science 217: Introduction to Programming Systems** 

# COS 217: Introduction to Programming Systems

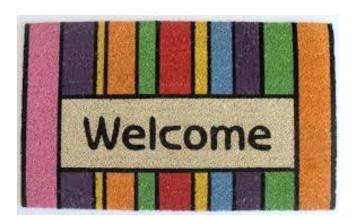

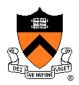

#### Course overview

- Introductions
- Course goals
- Resources
- Grading
- Policies
- Schedule

- History of C
- Building and running C programs
- Characteristics of C
- C details (if time)

# **Introductions: Faculty**

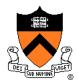

#### **Professor**

• Andrew W. Appel <a href="mailto:appel@cs.princeton.edu">appel@cs.princeton.edu</a>

#### **Lead Preceptors**

- Robert Dondero <u>rdondero@cs.princeton.edu</u>
- Iasonas Petras <u>ipetras@cs.princeton.edu</u>
- Ananda Gunawardena ("Guna") guna@cs.princeton.edu

# Introductions: Teaching assistants

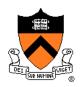

Preceptors (in alphabetical order)

- Oluwatosin (Tosin) Adewale <u>oadewale@princeton.edu</u>
- Mingru Bai <u>mingrub@princeton.edu</u>
- Akash Kapoor kapoor@cs.princeton.edu
- Mayank Mahajan
   <u>mmahajan@princeton.edu</u>

- Sergiy Popovych <u>popovych@princeton.edu</u>
- Gautam Sharma
   gsharma@princeton.edu
- Hansen Zhang <u>hansenz@princeton.edu</u>

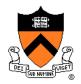

#### Course overview

- Introductions
- Course goals
- Resources
- Grading
- Policies
- Schedule

- History of C
- Building and running C programs
- Characteristics of C
- C details (if time)

# Goal 1: "Pgmming in the Large"

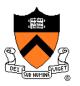

#### Goal 1: "Programming in the large"

 Help you learn how to compose large computer programs

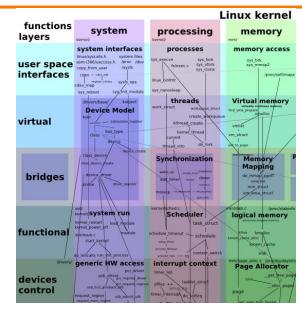

#### **Topics**

 Modularity/abstraction, information hiding, resource management, error handling, testing, debugging, performance improvement, tool support

### Goal 2: "Under the Hood"

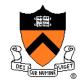

Learn what happens "under the hood" of computer systems

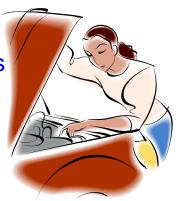

Learn "how to be a client of an operating system"

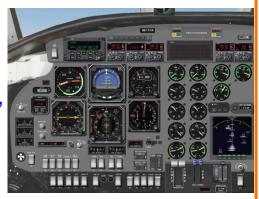

#### **Downward tours**

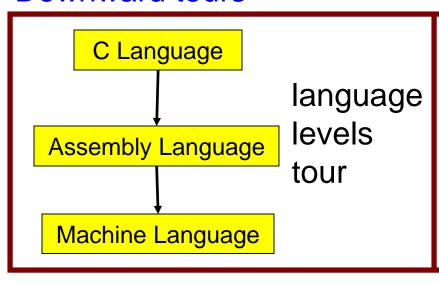

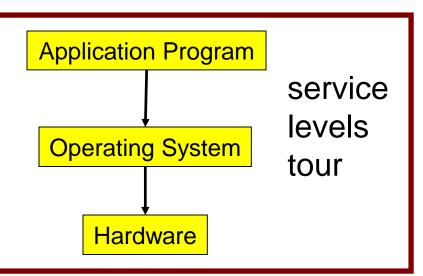

## Modular systems

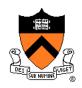

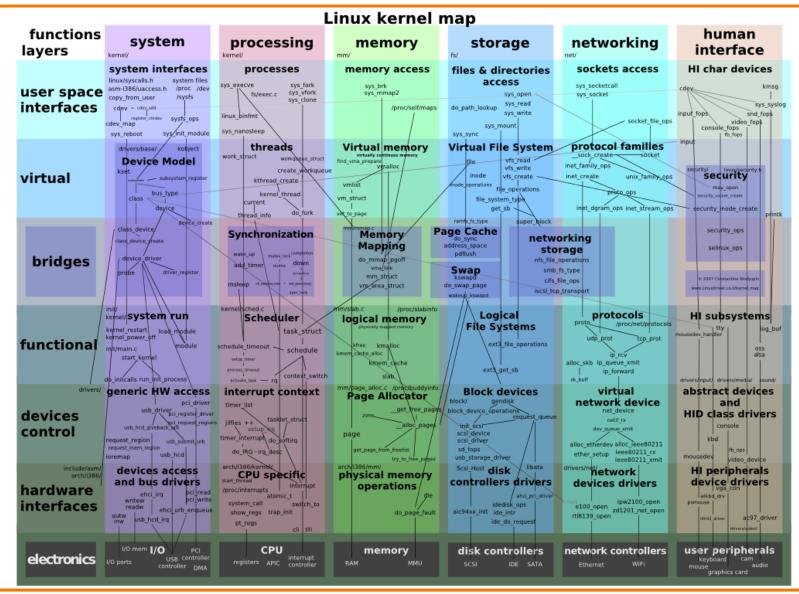

# **Goals: Summary**

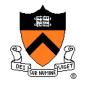

Help you to become a...

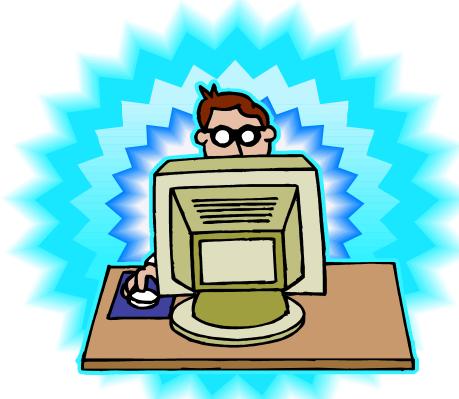

Power Programmer!!!

# Goals: Why C?

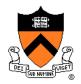

**Question**: Why C instead of Java?

**Semi-answer:** C and Java are both very widely used in software development; they use different approaches to memory management; good to understand both approaches

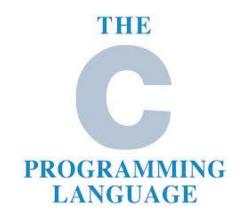

**Answer**: C is the primary language for low-level systems (operating systems, devices)

## **Goals: Why Linux?**

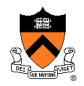

**Question**: Why Linux instead of MS Windows or MacOs?

**Answer 1**: Linux is the most widely used platform for professional software development

**Answers 2,3**: Linux (with GNU) has excellent open-source tool suites, doesn't lock you in to a single proprietary vendor; Linux/GNU is elegant and easily scriptable. (These help explain Answer 1)

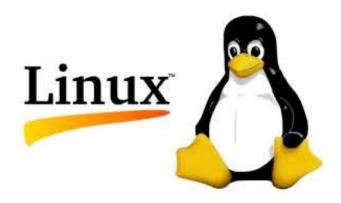

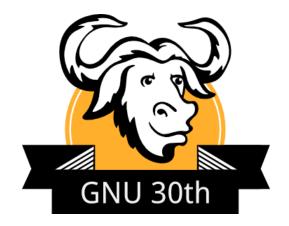

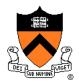

#### Course overview

- Introductions
- Course goals
- Resources
- Grading
- Policies
- Schedule

- History of C
- Building and running C programs
- Characteristics of C
- C details (if time)

#### Lectures

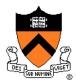

#### Lectures

- Describe material at conceptual (high) level
- Slides available via course website

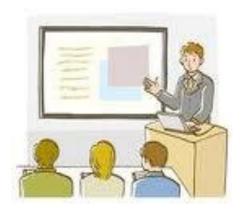

#### Lecture etiquette

- Let's start on time, please
- Please don't use electronic devices during lectures

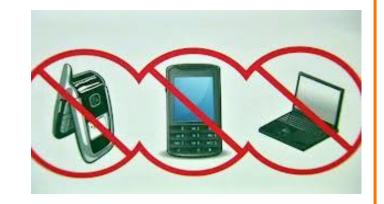

• If you must phiddle with your phone or laptop, sit in the back row where you won't distract other students

# Psychological SCIENCE

A Journal of the Association for Psychological Science

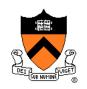

# The Pen Is Mightier Than the Keyboard Advantages of Longhand Over Laptop Note Taking

Pam A. Mueller1

Daniel M. Oppenheimer2

Pam A. Mueller, Princeton University, Psychology Department, Princeton, NJ 08544 E-mail: <a href="mailto:pamuelle@princeton.edu">pamuelle@princeton.edu</a>

#### Abstract

Taking notes on laptops rather than in longhand is increasingly common. Many researchers have suggested that laptop note taking is less effective than longhand note taking for learning. Prior studies have primarily focused on students' capacity for multitasking and distraction when using laptops. The present research suggests that even when laptops are used solely to take notes, they may still be impairing learning because their use results in shallower processing. In three studies, we found that students who took notes on laptops performed worse on conceptual questions than students who took notes longhand. We show that whereas taking more notes can be

FEEDBACK

<sup>&</sup>lt;sup>1</sup>Princeton University

<sup>&</sup>lt;sup>2</sup>University of California, Los Angeles

## **Precepts**

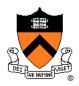

#### **Precepts**

- Describe material at the "practical" low level
- Support your work on assignments
- Hard copy handouts distributed during precepts
- Handouts available via course website

#### Precept etiquette

- Attend your precept
- Use SCORE to move to another precept
  - Trouble ⇒ See Colleen Kenny-McGinley (CS Bldg 210)
    - But Colleen can't move you into a full precept
- Must miss your precept? ⇒ inform preceptors & attend another

#### **Precepts begin Monday**

#### Website

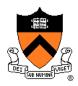

#### Website

- Access from http://www.cs.princeton.edu/courses/schedule
  - Princeton CS → Courses → Course Schedule → COS 217
  - Home page, schedule page, assignment page, policies page

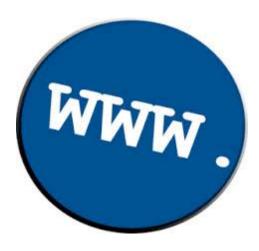

#### **Piazza**

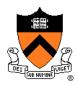

#### Piazza

- http://piazza.com/class#fall2016/cos217/
- Instructions provided in first precept

#### Piazza etiquette

- Study provided material before posting question
  - Lecture slides, precept handouts, required readings
- Read all (recent) Piazza threads before posting question
- Don't show your code!!!
  - See course policies

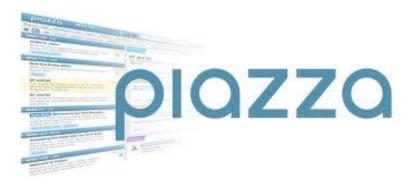

#### **Books**

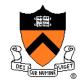

#### The Practice of Programming (recommended)

- Kernighan & Pike
- "Programming in the large"

# Computer Systems: A Programmer's Perspective (Third Edition) (recommended)

- Bryant & O'Hallaron
- "Under the hood"

# C Programming: A Modern Approach (Second Edition) (required)

- King
- C programming language and standard libraries

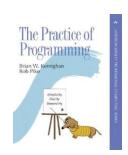

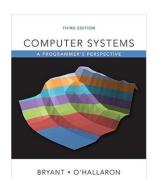

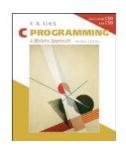

#### **Manuals**

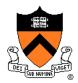

#### Manuals (for reference only, available online)

- Intel 64 and IA-32 Architectures Software Developer's Manual, Volumes 1-3
- Intel 64 and IA-32 Architectures Optimization Reference Manual
- Using as, the GNU Assembler

#### See also

Linux man command

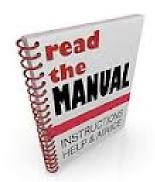

# **Programming Environment**

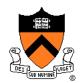

#### Server

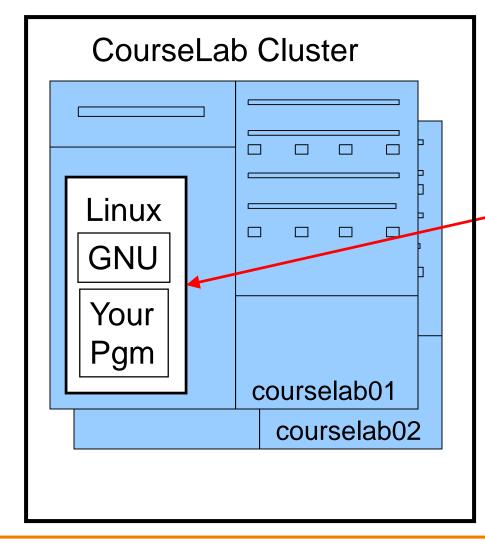

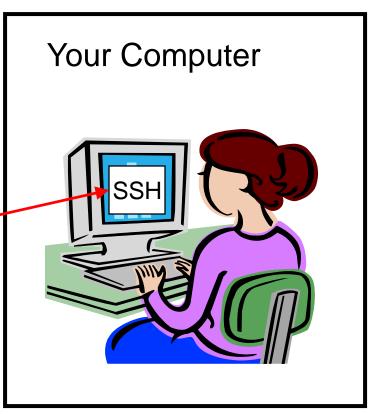

Client

On-campus or off-campus

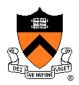

#### Course overview

- Introductions
- Course goals
- Resources
- Grading
- Policies
- Schedule

- History of C
- Building and running C programs
- Characteristics of C
- C details (if time)

# **Grading**

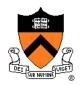

| <b>Course Component</b> | Percentage of Grade |                             |
|-------------------------|---------------------|-----------------------------|
| Assignments *           | 50                  |                             |
| Midterm Exam **         | 15                  | These                       |
| Final Exam **           | 25                  | percentages are approximate |
| Subjective ***          | 10                  |                             |

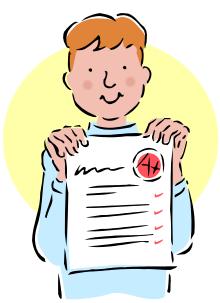

- \* Final assignment counts double; penalties for lateness
- \*\* Closed book, closed notes, no electronic devices
- \*\*\* Did your involvement benefit the course as a whole?
  - Precept attendance and participation counts

# **Programming Assignments**

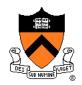

#### Programming assignments

- 0. Introductory survey
- 1. "De-comment" program
- 2. String module
- 3. Symbol table module
- 4. Assembly language programs
- 5. Buffer overrun attack (partner from your precept)
- 6. Heap manager module (partner from your precept)
- 7. Unix shell

Assignments 0 and 1 are available now

Start early!!!

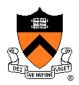

#### Course overview

- Introductions
- Course goals
- Resources
- Grading
- Policies
- Schedule

- History of C
- Building and running C programs
- Characteristics of C
- C details (if time)

# **University rules:**

# Sources of help, citing your sources

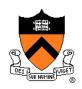

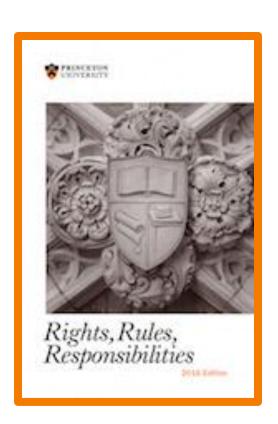

#### 2.4.5 Tutoring

An undergraduate is subject to disciplinary action if that student makes use of any tutoring service or facility other than that regularly authorized by the Office of the Dean of the College.

### 2.4.6 General Requirements for the Acknowledgment of Sources in Academic Work

. . . An important general rule is this: if you are unsure whether or not to acknowledge a source, always err on the side of caution and completeness by citing rather than not citing.

. . .

In those cases where individual reports are submitted based on work involving collaboration, proper acknowledgment of the extent of the collaboration must appear in the report. . . . each student's signature is taken to mean that the student has contributed fairly to the work involved . . .

#### **Policies**

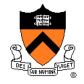

# Study the course "Policies" web page!

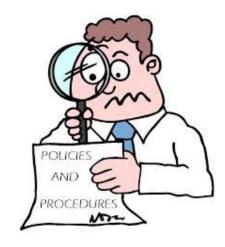

#### Especially the assignment collaboration policies

- Violations often involve trial by Committee on Discipline
- Typical course-level penalty is F for course
- Typical University-level penalty is suspension from University for 1 academic year

# **Assignment Related Policies**

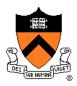

#### Some highlights:

- You may not reveal any of your assignment solutions (products, descriptions of products, design decisions) on Piazza.
- **Getting help**: To help you compose an assignment solution you may use only authorized sources of information, may consult with other people only via the course's Piazza account or via interactions that might legitimately appear on the course's Piazza account, and must declare your sources in your readme file for the assignment.
- **Giving help**: You may help other students with assignments only via the course's Piazza account or interactions that might legitimately appear on the course's Piazza account, and you may not share your assignment solutions with anyone, ever, in any form.

#### Ask the professor for clarifications

Only Prof. Appel can waive any policies (and only in writing)

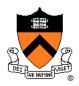

#### Course overview

- Introductions
- Course goals
- Resources
- Grading
- Policies
- Schedule

- History of C
- Building and running C programs
- Characteristics of C
- C details (if time)

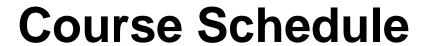

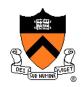

| Weeks | Lectures                         | Precepts                         |  |
|-------|----------------------------------|----------------------------------|--|
| 1-2   | Number Systems<br>C (conceptual) | Linux/GNU<br>C (pragmatic)       |  |
| 3-6   | "Pgmming in the Large"           | Advanced C                       |  |
| 6     | Midterm Exam                     |                                  |  |
| 7     | Recess                           |                                  |  |
| 8-13  | "Under the Hood" (conceptual)    | "Under the Hood" (pgmming asgts) |  |
|       | Reading Period                   |                                  |  |
|       | Final Exam                       |                                  |  |

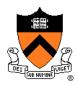

#### Course overview

- Introductions
- Course goals
- Resources
- Grading
- Policies
- Schedule

- History of C
- Building and running C programs
- Characteristics of C
- C details (if time)

# The C Programming Language

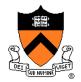

Who? Dennis Ritchie

**When**? ~1972

Where? Bell Labs

Why? Compose the Unix OS

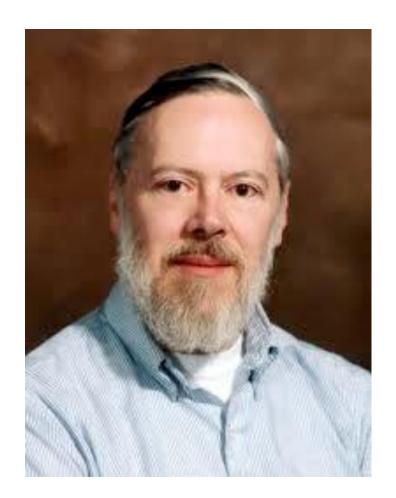

## Java vs. C: History

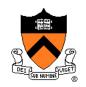

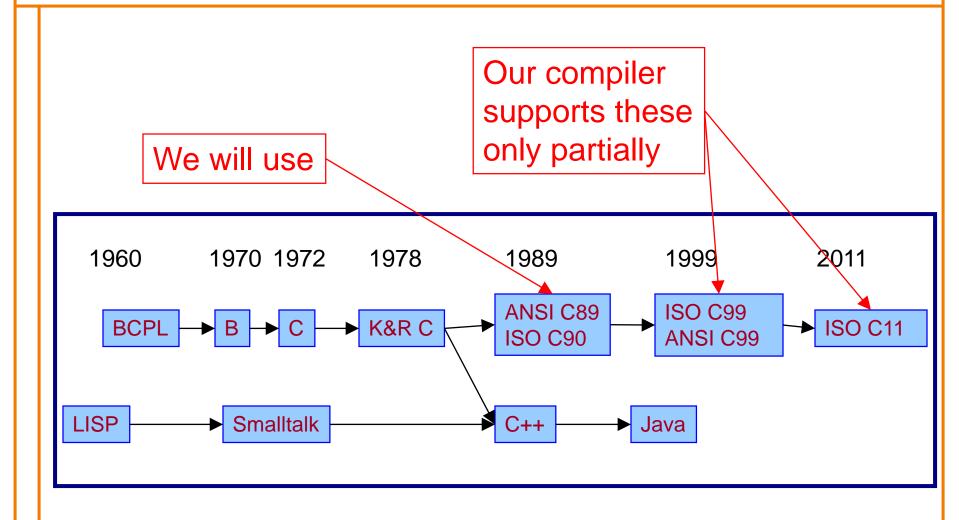

# Java vs. C: Design Goals

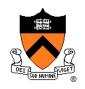

| Java Design Goals (1995)                   | C Design Goals (1975)                  |
|--------------------------------------------|----------------------------------------|
| Language of the Internet                   | Compose Unix OS                        |
| High-level; insulated from hardware and OS | Low-level; close to HW and OS          |
| Good for application-level programming     | Good for system-level programming      |
| Support object-oriented programming        | Support structured programming         |
| Safe: can't step<br>"outside the sandbox"  | Unsafe: don't get the programmer's way |
| Look like C!                               |                                        |

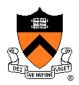

#### Course overview

- Introductions
- Course goals
- Resources
- Grading
- Policies
- Schedule

- History of C
- Building and running C programs
- Characteristics of C
- C details (if time)

# **Building Java Programs**

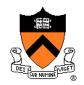

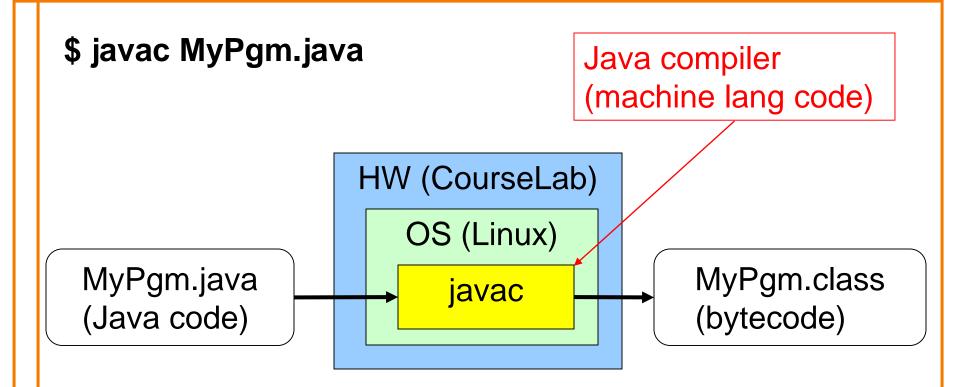

# **Running Java Programs**

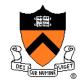

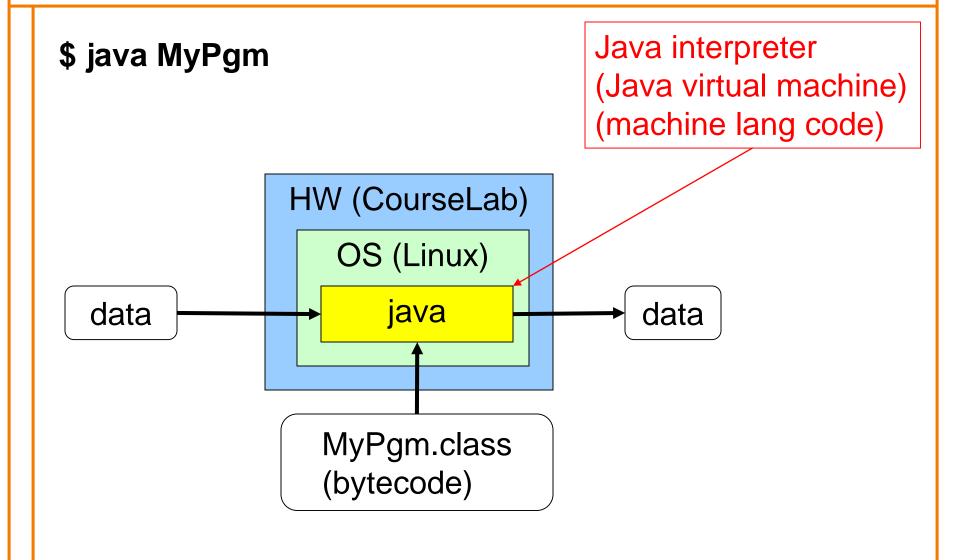

# **Building C Programs**

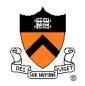

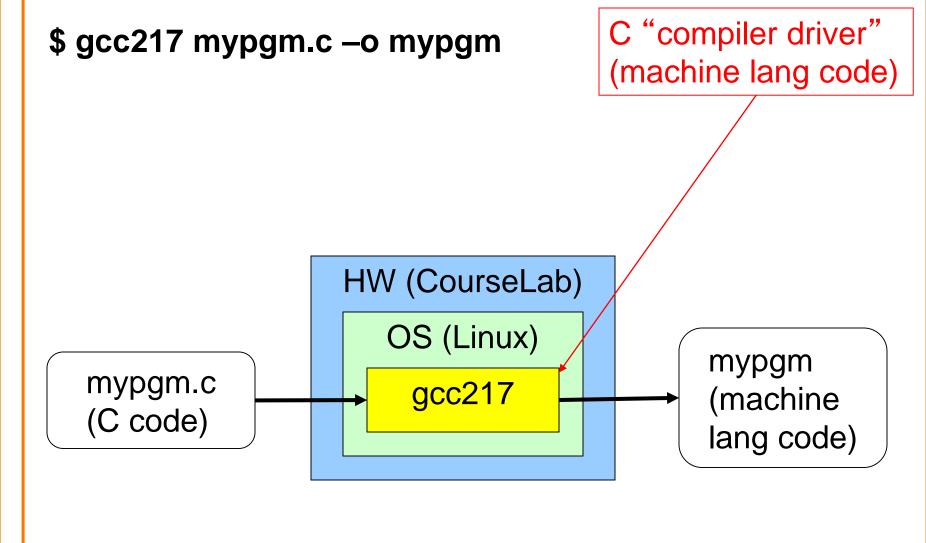

# **Running C Programs**

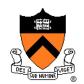

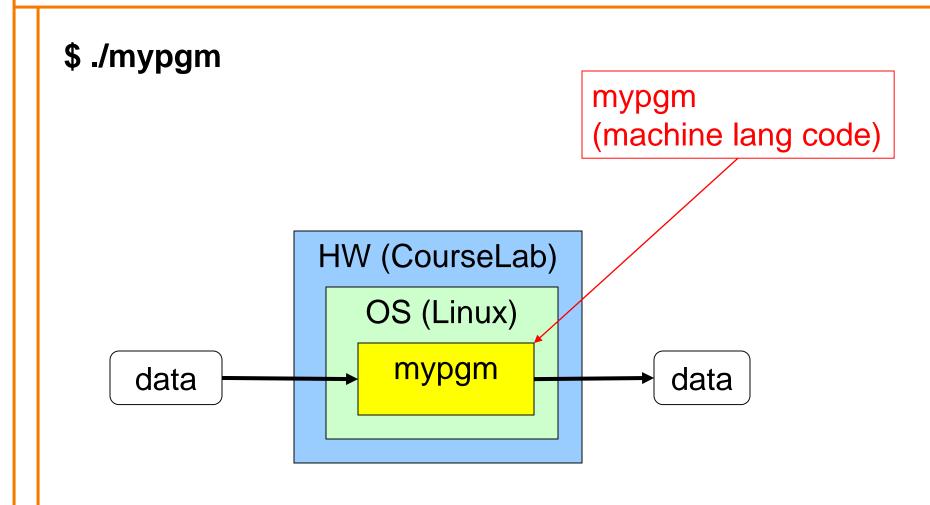

# **Agenda**

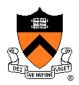

#### Course overview

- Introductions
- Course goals
- Resources
- Grading
- Policies
- Schedule

#### Getting started with C

- History of C
- Building and running C programs
- Characteristics of C
- C details (if time)

# Java vs. C: Portability

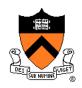

| Program                    | Code Type         | Portable? |
|----------------------------|-------------------|-----------|
| MyPgm.java                 | Java source code  | Yes       |
| mypgm.c                    | C source code     | Mostly    |
|                            |                   |           |
| MyPgm.class                | Bytecode          | Yes       |
| mypgm                      | Machine lang code | No        |
|                            |                   |           |
| javac (Java compiler)      | Machine lang code | No        |
| java (Java interpreter)    | Machine lang code | No        |
| gcc217 (C compiler driver) | Machine lang code | No        |

**Conclusion**: Java programs are more portable

# Java vs. C: Efficiency

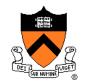

Java has automatic array-bounds checking, nullpointer checking, automatic memory management (garbage collection), other safety features

C has manual bounds checking, null checking, memory management

Result: C programs are (often) faster

Result 2: C programs are buggy, exploitable

## Java vs. C: Characteristics

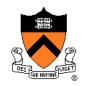

|             | Java | C |
|-------------|------|---|
| Portability | +    | _ |
| Efficiency  | ~    | + |
| Safety      | +    | - |

### Java vs. C: Characteristics

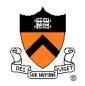

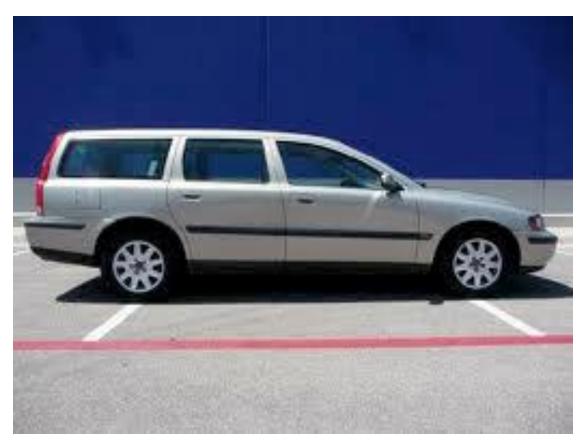

If this is Java...

### Java vs. C: Characteristics

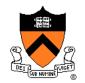

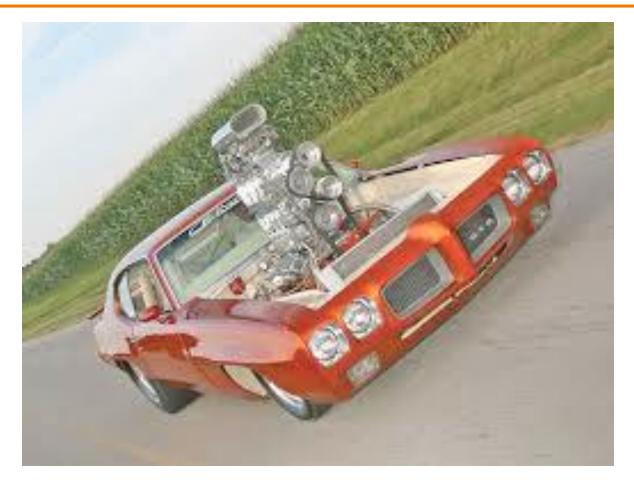

Then this is C

# **Agenda**

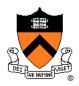

#### Course overview

- Introductions
- Course goals
- Resources
- Grading
- Policies
- Schedule

#### Getting started with C

- History of C
- Building and running C programs
- Characteristics of C
- C details (if time)

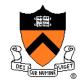

Remaining slides provide some details

Use for future reference

Slides covered now, as time allows...

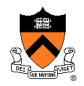

|                                 | Java                                                                                                    | C                                                                                                    |
|---------------------------------|----------------------------------------------------------------------------------------------------|----------------------------------------------------------------------------------------------------|
| Overall<br>Program<br>Structure | <pre>Hello.java: public class Hello {  public static void main           (String[] args)           { System.out.println(</pre> | <pre>hello.c: #include <stdio.h> int main(void) {    printf("hello, world\n");     return 0; }</stdio.h></pre> |
| Building                        | \$ javac Hello.java                                                                                                    | \$ gcc217 hello.c -o hello                                                                                     |
| Running                         | <pre>\$ java Hello hello, world \$</pre>                                                                                       | <pre>\$ ./hello hello, world \$</pre>                                                                          |

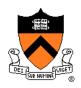

|                      | Java                                                           | C                                                                          |
|----------------------|----------------------------------------------------------------|----------------------------------------------------------------------------|
| Character type       | char // 16-bit Unicode                                         | char /* 8 bits */                                                          |
| Integral types       | byte // 8 bits short // 16 bits int // 32 bits long // 64 bits | <pre>(unsigned) char (unsigned) short (unsigned) int (unsigned) long</pre> |
| Floating point types | float // 32 bits<br>double // 64 bits                          | float<br>double<br>long double                                             |
| Logical type         | boolean                                                        | <pre>/* no equivalent */ /* use integral type */</pre>                     |
| Generic pointer type | Object                                                         | void*                                                                      |
| Constants            | final int MAX = 1000;                                          | <pre>#define MAX 1000 const int MAX = 1000; enum {MAX = 1000};</pre>       |

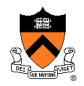

|                      | Java                                                                    | C                                            |
|----------------------|-------------------------------------------------------------------------|----------------------------------------------|
| Arrays               | <pre>int [] a = new int [10]; float [][] b =   new float [5][20];</pre> | <pre>int a[10]; float b[5][20];</pre>        |
| Array bound checking | // run-time check                                                       | <pre>/* no run-time check */</pre>           |
| Pointer type         | <pre>// Object reference is an // implicit pointer</pre>                | <pre>int *p;</pre>                           |
| Record type          | <pre>class Mine { int x;  float y; }</pre>                              | <pre>struct Mine { int x;  float y; };</pre> |

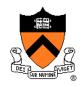

|                      | Java                                                             | C                                                               |
|----------------------|------------------------------------------------------------------|-----------------------------------------------------------------|
| Strings              | <pre>String s1 = "Hello"; String s2 = new String("hello");</pre> | <pre>char *s1 = "Hello"; char s2[6]; strcpy(s2, "hello");</pre> |
| String concatenation | s1 + s2<br>s1 += s2                                              | <pre>#include <string.h> strcat(s1, s2);</string.h></pre>       |
| Logical ops *        | &&,   , !                                                        | &&,   , !                                                       |
| Relational ops *     | =, !=, >, <, >=, <=                                              | =, !=, >, <, >=, <=                                             |
| Arithmetic ops *     | +, -, *, /, %, unary -                                           | +, -, *, /, %, unary -                                          |
| Bitwise ops          | >>, <<, >>>, &,  , ^                                             | >>, <<, &,  , ^                                                 |
| Assignment ops       | =, *=, /=, +=, -=, <<=,<br>>>=, >>>=, =, &=, ^=,  =,<br>%=       | =, *=, /=, +=, -=, <<=,<br>>>=, =, &=, ^=,  =, %=               |

<sup>\*</sup> Essentially the same in the two languages

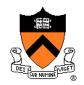

|               | Java                                                          | С                                                             |
|---------------|---------------------------------------------------------------|---------------------------------------------------------------|
| if stmt *     | <pre>if (i &lt; 0)     statement1; else     statement2;</pre> | <pre>if (i &lt; 0)     statement1; else     statement2;</pre> |
| switch stmt * | <pre>switch (i) {    case 1:</pre>                            | <pre>switch (i) {    case 1:</pre>                            |
| goto stmt     | // no equivalent                                              | <pre>goto someLabel;</pre>                                    |

<sup>\*</sup> Essentially the same in the two languages

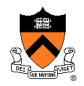

|                       | Java                                                  | C                                                        |
|-----------------------|-------------------------------------------------------|----------------------------------------------------------|
| for stmt              | <pre>for (int i=0; i&lt;10; i++)     statement;</pre> | <pre>int i; for (i=0; i&lt;10; i++)     statement;</pre> |
| while stmt *          | <pre>while (i &lt; 0)    statement;</pre>             | <pre>while (i &lt; 0)    statement;</pre>                |
| do-while stmt *       | <pre>do     statement; while (i &lt; 0)</pre>         | <pre>do     statement; while (i &lt; 0);</pre>           |
| continue stmt *       | continue;                                             | continue;                                                |
| labeled continue stmt | continue someLabel;                                   | /* no equivalent */                                      |
| break stmt *          | break;                                                | break;                                                   |
| labeled break stmt    | break someLabel;                                      | /* no equivalent */                                      |

<sup>\*</sup> Essentially the same in the two languages

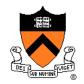

|                               | Java                                                                | C                                              |
|-------------------------------|---------------------------------------------------------------------|------------------------------------------------|
| return stmt *                 | return 5; return;                                                   | return 5; return;                              |
| Compound stmt (alias block) * | <pre>{     statement1;     statement2; }</pre>                      | <pre>{     statement1;     statement2; }</pre> |
| Exceptions                    | throw, try-catch-finally                                            | /* no equivalent */                            |
| Comments                      | <pre>/* comment */ // another kind</pre>                            | /* comment */                                  |
| Method / function call        | <pre>f(x, y, z); someObject.f(x, y, z); SomeClass.f(x, y, z);</pre> | f(x, y, z);                                    |

<sup>\*</sup> Essentially the same in the two languages

# **Example C Program**

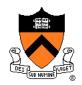

```
#include <stdio.h>
#include <stdlib.h>
int main(void)
{ const double KMETERS PER MILE = 1.609;
   int miles;
  double kMeters;
  printf("miles: ");
   if (scanf("%d", &miles) != 1)
   { fprintf(stderr, "Error: Expected a number.\n");
     exit(EXIT FAILURE);
  kMeters = (double)miles * KMETERS PER MILE;
  printf("%d miles is %f kilometers.\n",
     miles, kMeters);
   return 0;
```

# **Summary**

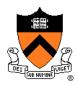

#### Course overview

- Introductions
- Course goals
  - Goal 1: Learn "programming in the large"
  - Goal 2: Look "under the hood" and learn low-level programming
  - Use of C and Linux supports both goals
- Resources
  - Lectures, precepts, programming environment, Piazza, textbooks
  - Course website: access via http://www.cs.princeton.edu
- Grading
- Policies
- Schedule

# **Summary**

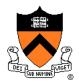

#### Getting started with C

- History of C
- Building and running C programs
- Characteristics of C
- Details of C
  - Java and C are similar
  - Knowing Java gives you a head start at learning C

# **Getting Started**

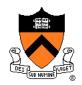

#### Check out course website soon

- Study "Policies" page
- First assignment is available

#### Establish a reasonable computing environment soon

Instructions given in first precept